Iphone Tethering [Instructions](http://myfiles.westpecos.com/document.php?q=Iphone Tethering Instructions) >[>>>CLICK](http://myfiles.westpecos.com/document.php?q=Iphone Tethering Instructions) HERE<<<

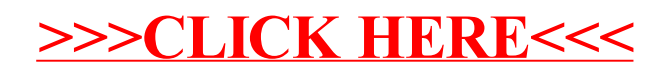